# プログラミングI 数理物理,総合理学等向け

# 2018年11月12日 その1 海谷 治彦

**1**

# 目次

- 前回演習の解答例
- 定数等の定義 マクロ
- キーボードからの入力とファイル
- 文字列の入力について
- for文
- 今回の演習

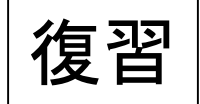

### 配列の基本

- 配列は変数の一種である.
	- 宣言する必要あり.
	- 値を読む(使う)ことができる.
	- 値を書く(更新する)ことができる.
- 通常の変数と異なり,同種の値を複数個扱うこと ができる.
	- 1個でもいいが, あんまり意味がない.
- 同じ変数名で扱う値群を区別するために,添字と いう0から始まる番号を用いる.
	- 値を読む場合,書く場合に,変数名に加えて,この添字 を指定する必要がある.
- 具体例は,次頁の List 9-2 改を参照.

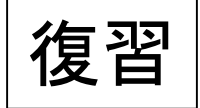

文字型の配列 文字列

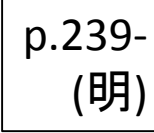

**4**

- 単語や文は文字型charの配列で扱うことができる.
- intやfloatの配列と違い,単語や文の終端を表す 文字が設定する.(意図的にしないことも可能) '¥0'
	- データとしては, 全てのビットがゼロのデータ.
- '¥0' の値自体が,while, if 等の条件判断における 偽(false)の値となっている.
	- そもそもCでの条件判断は,判断対象の式が,ゼロか それ以外かを判定しているに過ぎない.
		- ゼロの場合「成り立たない」,それ以外は「成り立つ」と判断.
- 「文字型の配列」のことを単に「文字列」と呼ぶこと も多い.

p.118- (明)

### マクロ #define について

- define は,定数的なものを定義する文法である.
- 厳密には定数を定義しているのではなく,コンパイルの前 に、ソースプログラムの字面を見て、文字の置き換えを 行っているに過ぎない.
	- この前処理を行うプログラムをプリプロセッサと呼ぶ.
- たとえば,

#define MAXLINE 100

- は,以降,ソースプログラム中に現れる MAXLINE という 文字を単純に置き換えている.
- ただし,"...." で囲まれる文字列定数内は除く.
- 配列の長さとループの回る回数をそろえる等の場合,便利.
- マクロは慣習として大文字と のみで書く.

簡単な例

// define1.c #include <stdio.h>

#define MAXARRAY 5

```
int main(void){
int a[MAXARRAY]=\{3, 1, 4, 1, 5\}, i=0;
  while(i<MAXARRAY){
    printf("%d, ", a[i]);
    i++;}
  printf("¥n");
  return 0;
}
```
### stdio.h 内で定義済のマクロ

- BUFSIZ
	- 標準的なバッファーのサイズ数.
	- 任意文字列を保管する文字配列のサイズとして使うの もよいだろう.
	- 手元の環境では 512 だったが,環境により異なる.
- NULL
	- 空ポインタ
	- 詳細はポインタの所で話すが,何も指していないことを 示す定数.
- EOF
	- ファイル(後述)の終わりをプログラムで識別するための 定数.

### キーボードからの入力の終わり

- scanf そして教科書[レ]にある gets 等は, キーボードからの 入力をプログラム内に取り込む関数群である.
- C言語では,キーボードからの入力を,開始と終了がある テキストファイルとみなしている.
- よって,終了をどう入力するかが重要となる.
- 残念ながらOSによって,これが異なる!
- 標準的なWindows系
	- コントロールを押しながら Z
- UNIX/Linux系
	- コントロールを押しながら D
- この辺は歴史的経緯があるので,統一は難しいだろう.

## 文字(列)のキーボードからの入力

- 以下の二つの方法を推奨する
- scanf
	- ただし,空白文字を読み込むのが面倒.
		- 空白は文字列の区切りとデフォルトでは判断されるため.
		- そうしないための書式指定はちょっと面倒.
	- 配列名のみ渡し,&はつけない.
- fgets
	- 最も一般的な文字列を読み出す関数.
	- 空白文字に加えて改行文字もデータとして取り込める.
	- 構文が若干複雑.(汎用的にできている)
	- 教科書[レ]にある gets の利用は今は禁止されている.
- それぞれ,一長一短なので,試して欲しいが,基本,この 授業では,前者のみ使えばよい.

# scanf 定番

#### /\* scanfで文字列を1つ読み込む定番処理 細かなエラー処理は省いてある. 本授業の範囲ではコレで十分.空白を使うと直前までしか読まれない C:\LEC\webpage\html\pl\sampleO8>cc -o aa scanfstr.c \*/ #include <stdio.h> C:\LEC\webpage\html\pl\sample08>aa ltest [test] C:\LEC\webpage\html\pl\sampleO8>aa do not use space! [do] C:\LEC\webpage\html\pl\sample08> int main(void){ char str[BUFSIZ]; // 標準バッファーサイズ scanf("%s", str); // 文字配列の場合, &はつけない printf("[%s]¥n", str); // とりあえず読んだのを表示 // 以降,必要な処理を str に対して行なう return 0;

}

### scanfの繰り返し

// scanfstr1.c // 配列数を6としたが、読み込み文字上限は5とすべき // 長い文字があると途中で切られて,次の入力に入るのがわかる. // 空白が区切りなのもわかる // 条件判断時点で str の内容が更新されるのでお勧めしない #include <stdio.h>

```
int main(void){
                                             bash-3.1$ ./a
char str[6]; // ¥0分余計にサイズを確保
                                             kanagawa daigaku
                                             [kanag]
                                              awa I
  while(scanf("%5s",str)!=EOF){
                                              daigal
                                             -ku l
    printf("[%s]¥n", str);
                                             bk ng
                                             .ok J
  }
                                             ng
                                             bash-3.1$
  return 0;
```
}

### scanfの繰り返し お勧め版

```
// scanfstr2.c
// 配列数を6としたが, 読み込み文字上限は5とすべき
// 長い文字があると途中で切られて,次の入力に入るのがわかる.
// 空白が区切りなのもわかる
// 玄人はこうかかないが,学習目的では妥当.
#include <stdio.h>
int main(void){
char str[6]; // ¥0分余計にサイズを確保
                                      bash-3.1$ ./a
                                      kanagawa daigaku
 while(1)\{[kanag]
                                      awa I
    int result;
                                      daigal
   result=scanf("%5s",str);
                                      -ku l
                                      bk ng
    if(result == EOF) \{breakok l
                                      n<sub>g</sub>printf("[%s]¥n", str);
  }
                                      bash-3.1$
```

```
return 0;
```
}

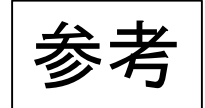

### fgetsの例

/\* fgets1.c 空白も改行も プログラムに読み込まれているのが分かる \*/ #include <stdio.h>

#define MAX 5

int main(void){ char str[MAX+1]; // 終端文字 ¥0 が最後に必要なので,MAX+1 文字の宣言が必要 // 以下は,上限MAX個の文字配列strにキーボードから入力する // という意味 // stdin はキーボードに相当 (正確には標準入力) while(fgets(str, MAX+1, stdin)!=NULL){ printf("[%s]¥n", str); } return 0; }

bash-3.1\$ cc fgets1.c bash-3.1\$ ./a kanagawa daigaku [kanag] awa dl aigak] bk ng ok ng l bash-3.1\$

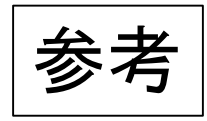

# 条件判断と値更新の同時記述

- C言語では,if や while 等の条件判断と同時に値更新をするプログラ ムを記述できる.
- しかも, かなり幅広く用いられている.
	- コンパクトに記述できるため.
- 本授業では,なるだけ,このような同時記述を避けるようにしている. (初学者向け講義のため)

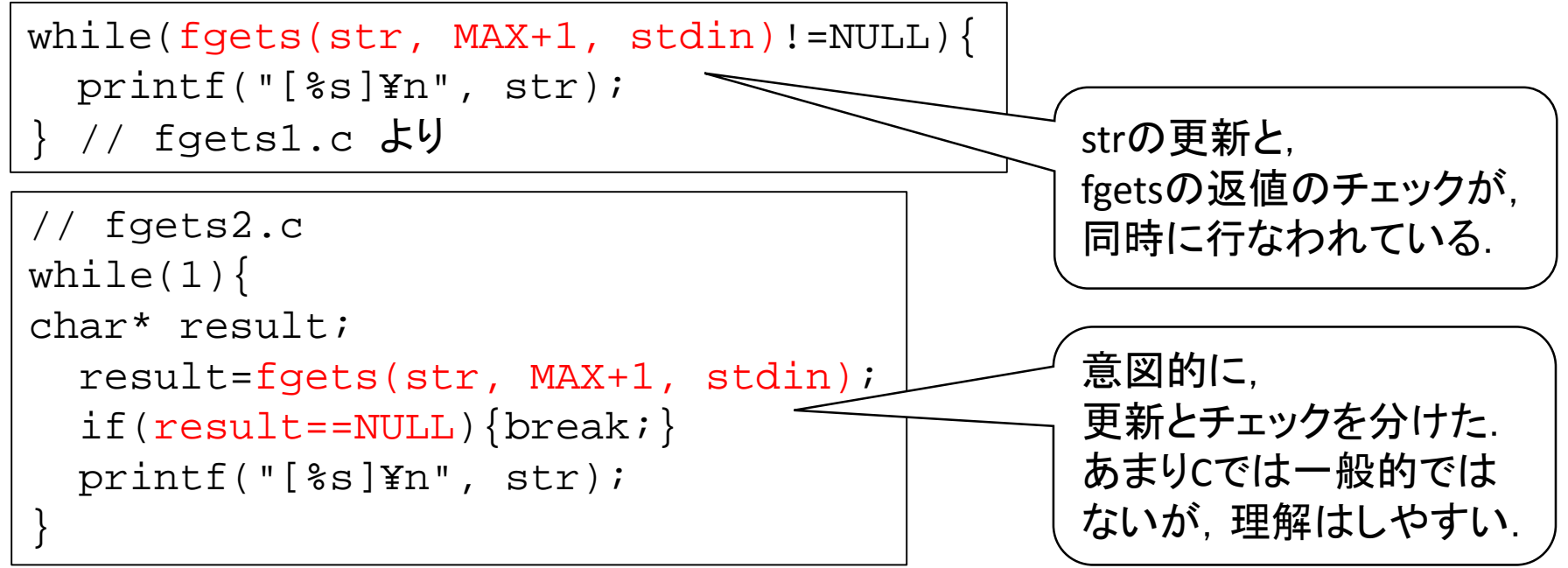

### for文による繰り返し

- C言語には while 以外に for文で繰り返しを書ける.
- 何か機能が違うわけではなく,完全に言い回しの 違いのみである.
	- Javaやperl等の後進の言語では機能の違いがある.
- •ただ, for文のほうが, N回の処理を繰り返したり, N個の集まり (配列など) を走査したりする記述が, 直感的に分かりやすい(かもしれない).
- 一方,while文は,「処理を繰り返す」ということを, すごく一般的に表現する特徴がある.

whileとforの対比 (一般形)

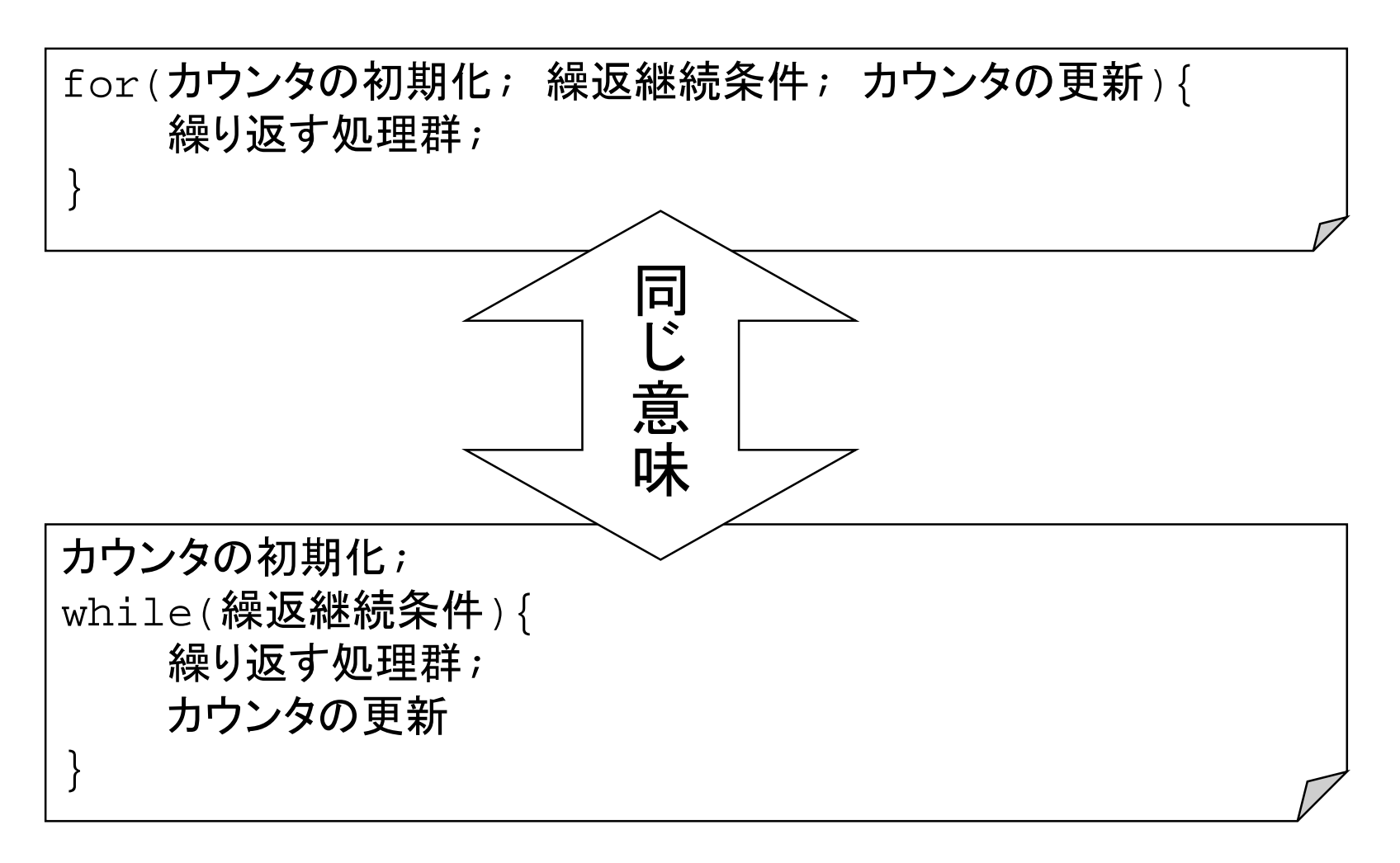

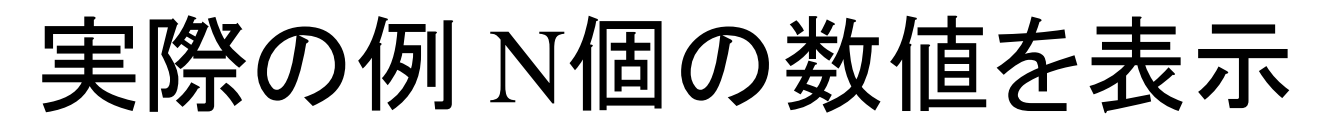

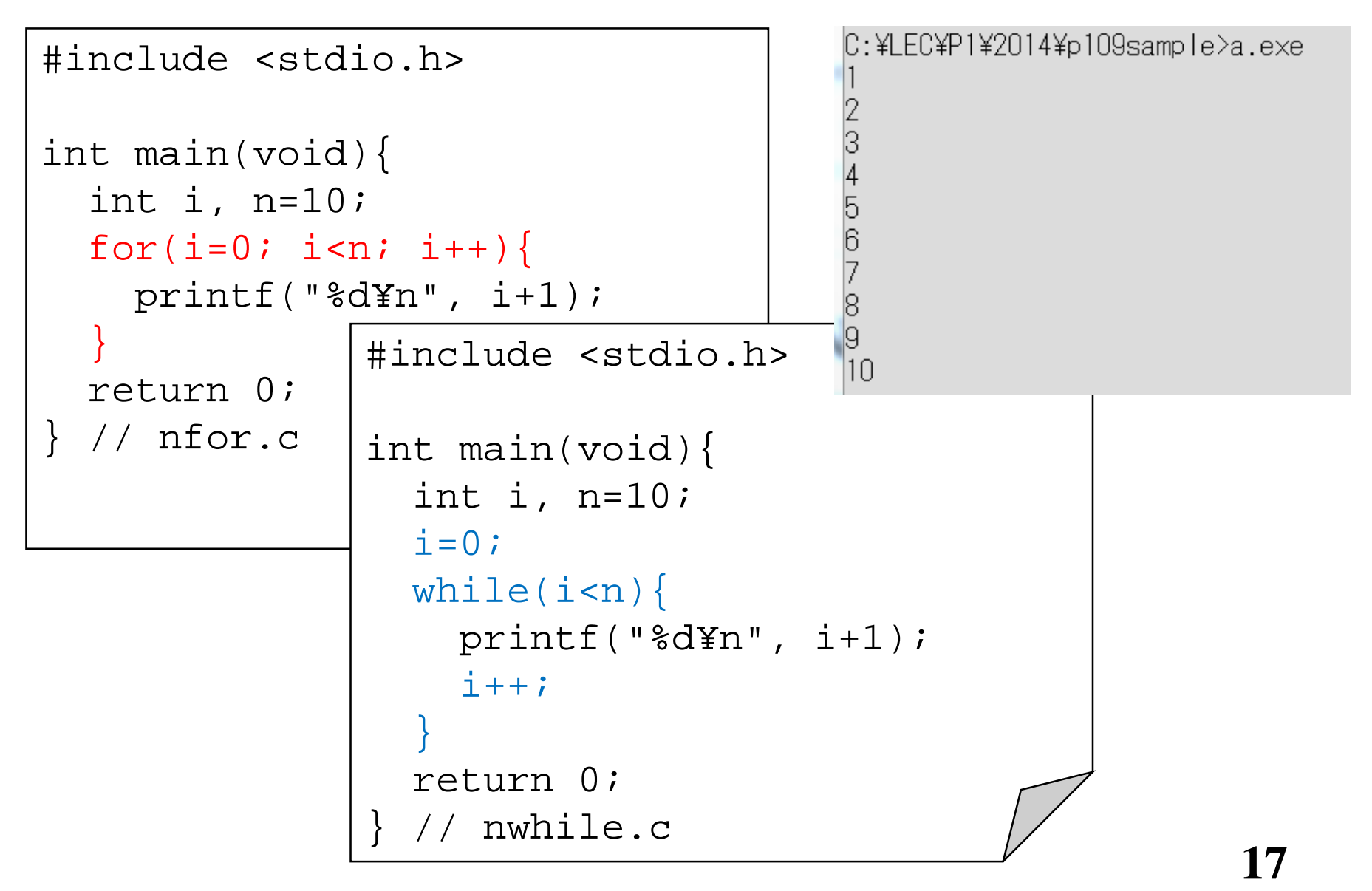

### for文の制約

- カウンタの更新は,繰り返す処理が終わった後に for文では行なわれる.
- よって,while文のように,カウンタの更新を繰り返 し文の中の自由な位置で行なうことはできない.

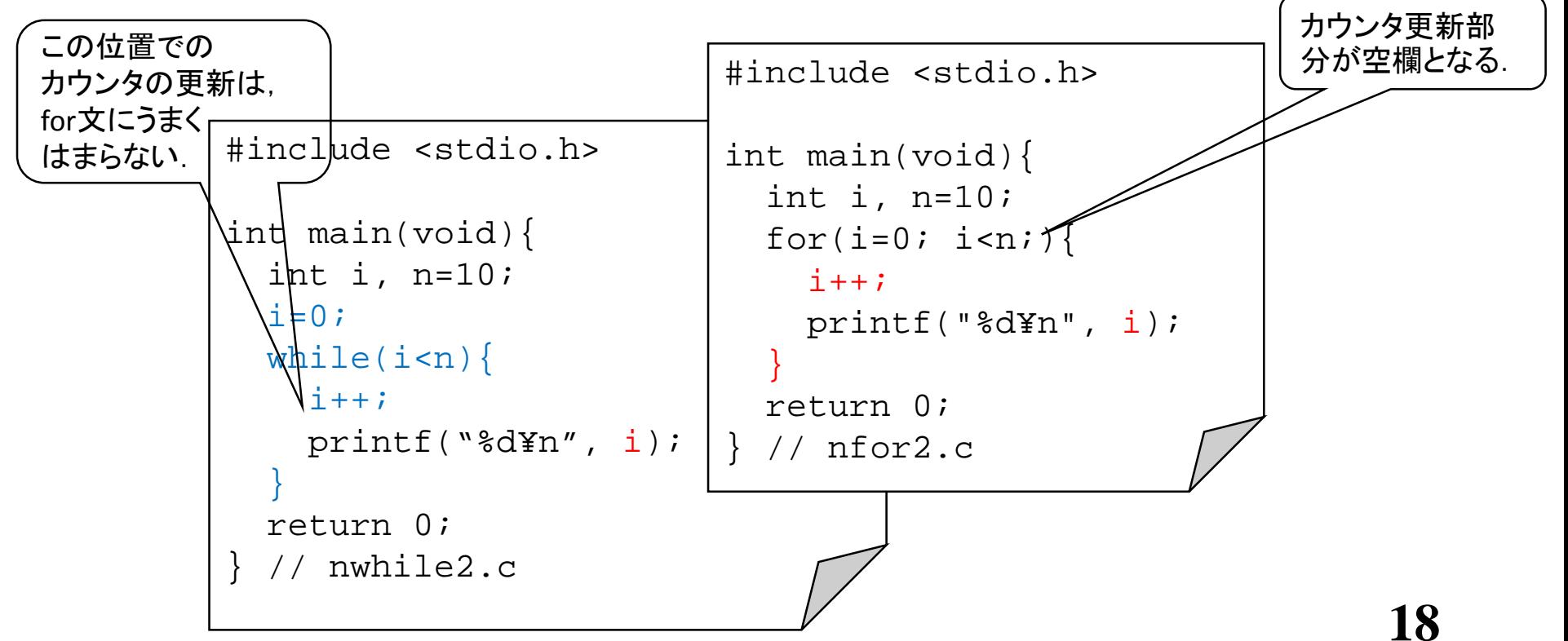

### 参考: N個数えじゃないfor文

- for文はN回繰り返しの利用が圧倒的に多い.
- しかし,文法的には,自由に書ける.以下例.

#include <stdio.h>

```
int main(void){// ユークリッド互除法による最大公約数の計算
 int a, b;
 for(a=8, b=12; a!=b; b -=a){ // 複数の初期値が設定可
   if(a>b){ // bのほうが常に大きい数が来るよう値の入れ替え
   int tmp;
     tmp=a; a=b; b=tmp;
   }
 }
 printf("gcd=%d¥n", a);
 return 0;
 // gcd.c
```
# 次のスライドに